# **Memo**

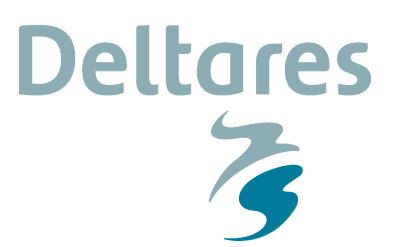

**Aan** R. Vos (RWS-WVL)

**Datum** 23 september 2015 **Van** Alfons Smale

**Kenmerk** 1220088-008-VEB-0003 **Doorkiesnummer** +31(0)88335 8208

**Aantal pagina's**  $14$ **E-mail** alfons.smale@deltares.nl

**Onderwerp**

Afleiden Hydraulische Ontwerprandvoorwaarden Marken

## **1 Inleiding**

De afgelopen twee jaar is gewerkt aan het opstellen van recepten voor de afleiding van Hydraulische Ontwerprandvoorwaarden voor HWBP projecten. Op dit moment zijn voor (een beperkt aantal) versterkingsprojecten recepten beschikbaar voor bepaling van de Hydraulische Ontwerprandvoorwaarden, maar hieronder vallen geen projecten gelegen langs de oevers van het Markermeer. Afgesproken is om in de tweede helft van 2015 recepten af te leiden voor Marken. Deze randvoorwaarden zijn een uitbreiding op OI2014 vs3.

## **2 Aanpak**

De afleiding van ontwerprandvoorwaarden is gebaseerd op de afleiding van hydraulische randvoorwaarden die worden gebruikt bij de toetsing van primaire waterkeringen. Figuur 2.1 geeft een weergave van de wijze waarop normaliter ten behoeve van de toetsing de hydraulische randvoorwaarden worden afgeleid. De kern van deze afleiding wordt gevormd door de zogenaamde Hydra-modellen, waarmee op probabilistische wijze de hydraulische randvoorwaarden worden bepaald. Als input voor deze bepaling wordt (verwerkte) gebiedsinformatie, statistiek en dijkinformatie gebruikt. Ten behoeve van de toetsing wordt deze input gebaseerd op de situatie geldig voor de toetsperiode: over het algemeen een zichtperiode van 6 à 7 jaar. Voor het ontwerp dient deze input aangepast te worden, zodanig dat de toekomstige situatie over bijvoorbeeld 30 of 50 jaar wordt beschreven. Dit betekent onder meer dat de statistiek van zeewaterstanden, meerpeilen en rivierafvoeren aangepast dient te worden. Dit betekent echter ook dat (indien relevant) de gebiedsinformatie aangepast dient te worden, bijvoorbeeld om rivierverruimende maatregelen mee te nemen. Dit laatste is echter niet van toepassing voor Marken omdat er geen ruimtelijke maatregelen zijn voorzien voor dit watersysteem.

Aspecten zoals verandering van dijkprofiel en wijziging van normfrequentie zijn vaak relevant voor zowel toetsen als ontwerpen van dijken. Omdat deze informatie lokaal gebonden is, wordt deze informatie niet opgenomen in databases: de gebruiker kan deze informatie bij iedere berekening specificeren. Voor het ontwerp kan dan ook eenvoudig voor een alternatief dijkprofiel of aangepaste normfrequentie worden gekozen.

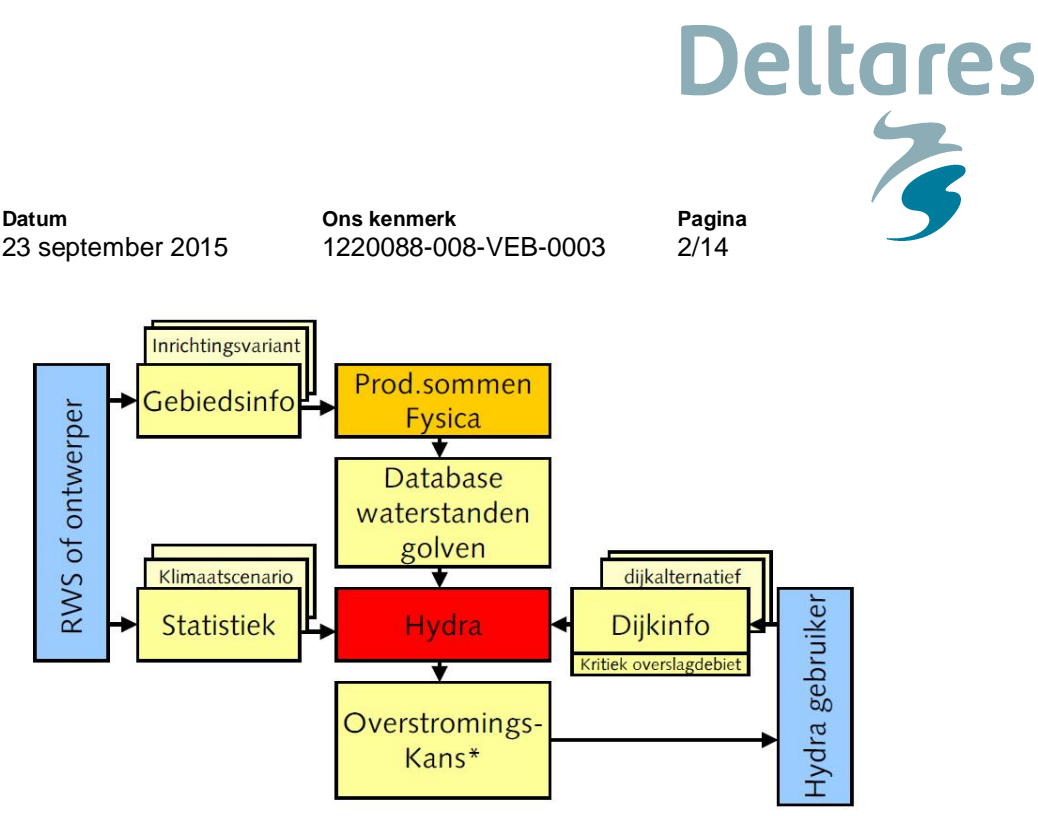

*Figuur 2.1 Weergave van de reguliere werkwijze om tot hydraulische randvoorwaarden te komen. \*De Hydra's leveren niet direct een overstromingskans*

De inhoud van de recepten verschilt voor verschillende belastingtypen (HBN, Ontwerppeil, etc.) en verschillende watersystemen. Over het algemeen kan echter gesteld worden dat de recepten de volgende opbouw hebben:

- 1 Indien relevant en mogelijk, aanpassen statistiek en gebiedsinformatie welke als input dient voor het Hydra-model voor het beschouwde watersysteem.
- 1 Afleiden hydraulische randvoorwaarden met behulp van het Hydra-model voor het beschouwde watersysteem en de aangepaste input.
- 2 Correctie van de hydraulische randvoorwaarden voor klimaatverandering (indien niet reeds in het Hydra-model meegenomen) en voor gebiedsinformatie die niet meegenomen kan worden in het Hydra-model.
- 3 Correctie van de hydraulische randvoorwaarden met een onzekerheidstoeslag.

In het stroomschema (zie Figuur 2.2) staan de bovenstaand beschreven algemene stappen nogmaals weergegeven, inclusief de keuze momenten.

Voor de afleiding van de hydraulische ontwerprandvoorwaarden voor Marken zijn de volgende Hydra modellen op aanvraag beschikbaar:

• Hydra-Zoet versie 1.6.3

Voor elk van deze Hydra modellen zijn zogenaamde databases fysica beschikbaar waarin de gebiedsinformatie van verschillende watersystemen is opgenomen. Standaard worden de Hydra modellen beschikbaar gesteld met de vigerende databases (HR2006) of de concept vernieuwde databases (CR2011). Voor Marken kan gebruik worden gemaakt van de volgende database: "HR2006 Meer Markermeer oever a 13B v01.mdb".

In dit memo wordt per faalmechanisme een recept gepresenteerd voor het afleiden van hydraulische ontwerprandvoorwaarden.

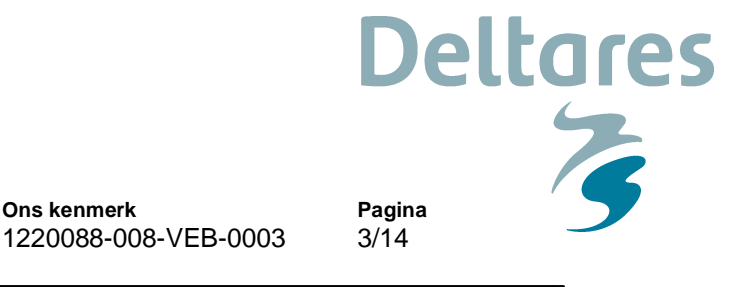

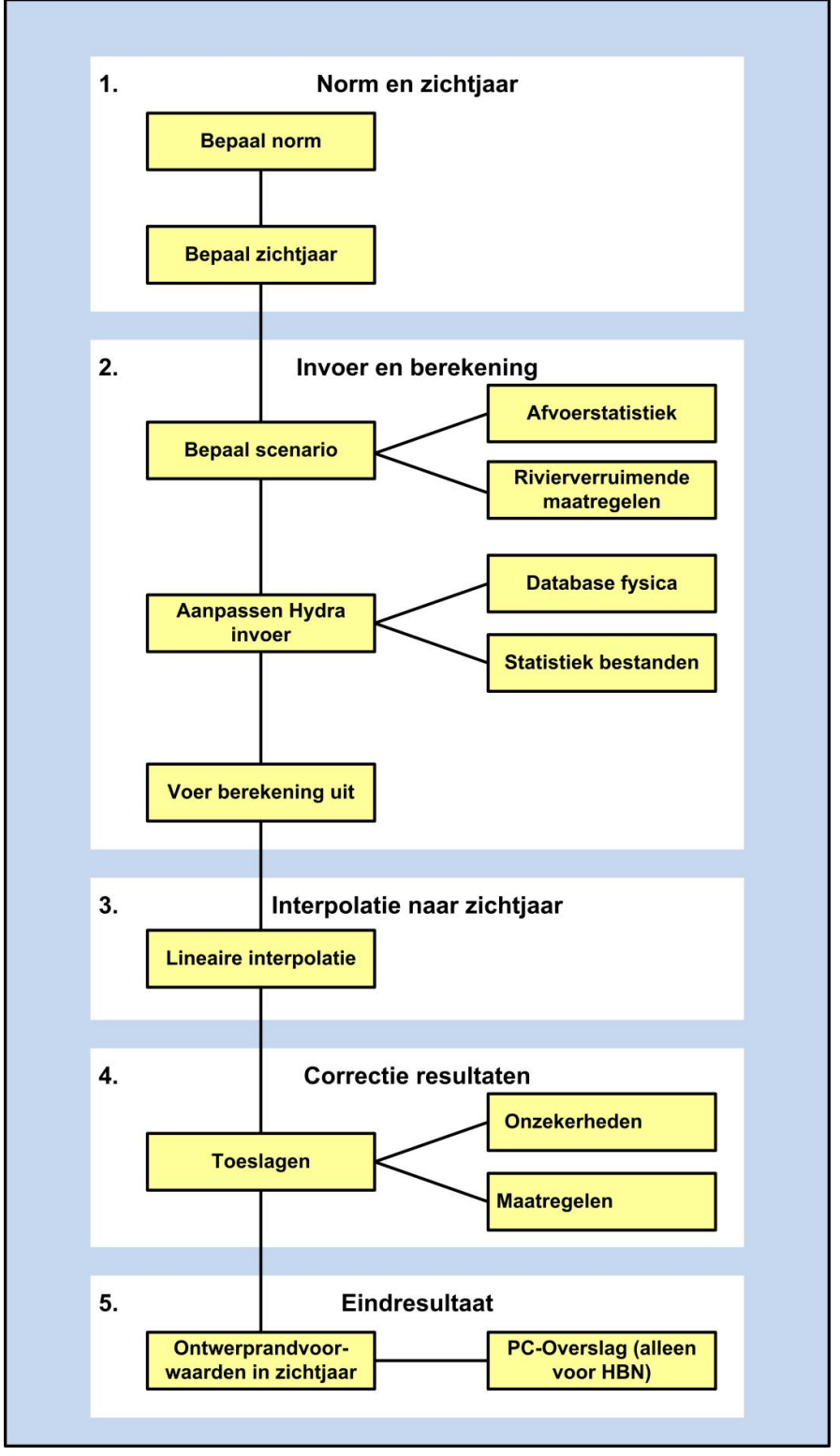

**Ons kenmerk**

**Datum**

23 september 2015

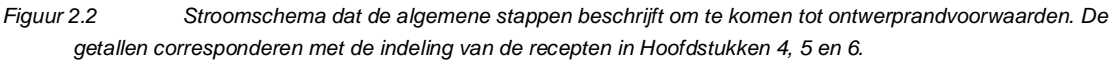

**Ons kenmerk** 1220088-008-VEB-0003 **Pagina** 4/14

**Deltares** 

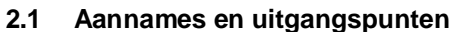

Onderstaand worden de algemeen geldende aannames en uitgangspunten beschreven. In de verkenning van een dijkontwerpproject is het van belang de gevoeligheid van het ontwerp voor een aantal met onzekerheden omgeven uitgangspunten (bijv. klimaatscenario en rivierverruimende maatregelen) na te gaan en hier in het ontwerp rekening mee te houden mocht daar aanleiding toe zijn. Opgemerkt wordt ook dat een ontwerp op "einde levensduur" aan de eis van W+ zou moeten voldoen, maar adaptief kan worden aangelegd op een gematigd scenario G/G+ mits het dijkontwerp uitbreidbaar is. Het belang hiervan is om tevens de consequenties in beeld te krijgen voor een wat minder robuust ontwerp. Dit laatste kan men echter ook doen middels een gevoeligheidsanalyse met W+ voor kortere zichtjaren (bv 25 jaar ipv 50 jaar).

#### 2.1.1 Normen

RWS WVL (2013b) geeft een uitgebreide beschrijving van de verschillen tussen de overschrijdings- en overstromingskansnorm en hoe hiermee om te gaan bij het ontwerpen. Hierbij dient de overstromingskansnorm per faalmechanisme vertaald te worden naar een faalkanseis op doorsnedeniveau, rekening houdend met het zogenaamde lengte effect en de faalkansruimte die is gereserveerd voor het beschouwde faalmechanisme. Er wordt onderscheid gemaakt tussen golfoverslag en alle andere faalmechanismen, omdat alleen golfoverslag geen gebruik maakt van het ontwerppeil (de waterstand met een overschrijdingskans die getalsmatig overeen komt met de normhoogte). Een nadere toelichting over deze vertaalslag is te vinden in Bijlage B van RWS WVL (2015). Meer informatie over verwachte overstromingskansnormen is verkrijgbaar bij de Helpdesk Water (www.helpdeskwater.nl).

#### 2.1.2 Zichtjaar

Het zichtjaar waarvoor de ontwerprandvoorwaarden worden bepaald hangt nauw samen met de levensduur van het ontwerp en daarmee ligt de keuze voor een zichtjaar dus bij de ontwerper (wel kan er een uiterst zichtjaar gedefinieerd worden).

#### 2.1.3 Klimaatscenario

Onderdeel van het bepalen van de ontwerprandvoorwaarden is het rekening houden met het verwachte effect van klimaatverandering (zeespiegelstijging, meerpeilstijging en/of toename rivierafvoer) gedurende de geplande levensduur. Voor alle projecten wordt het klimaatscenario W+ (KNMI, 2006) aangeleverd, dit komt overeen met de klimaatopgave binnen de Deltascenario's Stoom en Warm (Deltares, 2011).

Voor het IJsselmeer wordt uitgegaan van het peilbesluit IJsselmeer als verwoord in de Tussentijdse wijziging van het Nationaal Waterplan 2014. Daarbij blijft het winterpeil gelijk tot aan 2050 en neemt dan vervolgens tot 2100 toe met maximaal 30cm.

**Ons kenmerk** 1220088-008-VEB-0003 **Pagina** 5/14

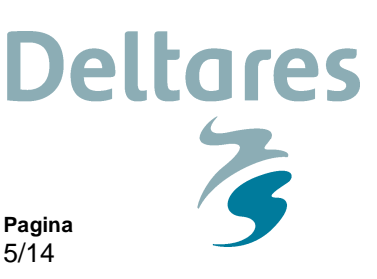

Voor het Markermeer is er discussie ontstaan omtrent het plaatsen van pompen op de Houtribdijk ten behoeve van het constant houden of verlagen van het winterpeil op het Markermeer. Er wordt niet verwacht dat er op de korte termijn een definitief besluit komt over het plaatsen van pompen op de Houtribdijk. Anderzijds wordt in het Nationaal Waterplan 2009 en 2016 wel degelijk gesproken van pompen. Het is echter niet aannemelijk dat de volledige peilstijging op het Markermeer als gevolg van toenemende neerslag en stijging van de zeespiegel onder extreme omstandigheden voldoende snel kan worden weggepompt (dat zou een zeer grote pompcapaciteit vergen die niet reëel geacht wordt). Aangenomen wordt hier dat na 2050 ongeveer 1/3e van het klimaateffect op het Markermeer-winterpeil kan worden weggepompt.

Voor het Markermeer werd voorheen uitgegaan van het Addendum op de Leidraad Zee-en Meerdijken voor Meerdijken (2009). In die nota werd aangenomen dat voor een G-scenario 60% van de stijging van het IJsselmeerpeil (vanaf 2050) wordt meegenomen op het Markermeer. Voor een W+-scenario is dat ca. 50% (Deltares, 2008). Dat komt overeen met een maximale peilstijging op het Markermeer van ca. 15cm (50% van 30cm op het IJsselmeer). Indien hiervan vervolgens 1/3e deel wordt weggepompt blijft er een winterpeilstijging over van maximaal +10cm. Zonder pompen wordt deze waarde in ca. 2075 bereikt. De pompen moeten derhalve uiterlijk in 2075 operationeel zijn. Daarom gaan we er vanuit dat er in 2075 een maximale peilstijging optreedt van 10cm op het Markermeer (en dat die lineair oploopt vanaf 2050).

#### Resumerend:

Als onderdeel van klimaatscenario's dient rekening te worden gehouden met een toename van het Markermeerpeil met 50% (W+-scenario) van de toename van het IJsselmeerpeil. Het IJsselmeerpeil en Markermeerpeil blijvend tot 2050 gelijk, . Na 2050 zal het meerpeil van het Markermeer door zeespiegelstijging en toenemende neerslag gaan meestijgen met het IJsselmeer. Er wordt verondersteld dat een derde deel van dit klimaateffect kan worden weggepompt naar het IJsselmeer. Dit betekent dat in de periode van 2050 tot en met 2075 rekening moet worden gehouden met een lineaire toename van het wintermeerpeil van het Markermeer met +10cm. Het plafond van +10cm op het Markermeer is derhalve in 2075 bereikt, daarna moet het peil constant worden verondersteld tot 2100.

Voor het ontwerpen van kunstwerken of voor ruimtereservering wordt vaak een zichtduur van 100 jaar gebruikt. Voor de periode na 2100 bestaat er echter nog geen beleidsvoornemen. Het is aan de waterbeheerder om hier zelf een weloverwogen keuze voor te maken (of verder stijgen of plafondwaarde hanteren).

#### 2.1.4 Onzekerheidstoeslag

.

Traditioneel wordt bij het ontwerpen een robuustheidstoeslag toegepast. Deze robuustheidstoeslag is bedoeld als toeslag voor modelonzekerheden met betrekking tot waterstanden en golfcondities. In OI2014v2 (Deltares, 2014) is daaraan ook statistische onzekerheid toegevoegd en in OI2014v3 (Deltares, 2015a) zijn de toeslagen opnieuw bepaald en hernoemd tot onzekerheidstoeslag. Deze toeslagen worden ook in dit rapport (OI2014v4) gehanteerd.

**Ons kenmerk** 1220088-008-VEB-0003 **Pagina** 6/14

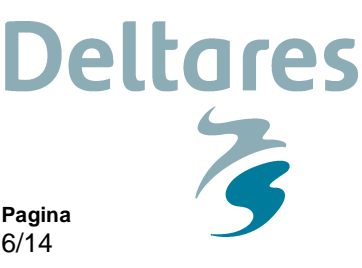

In het kader van WTI2017 worden de statistische en modelonzekerheden enerzijds gekwantificeerd en anderzijds mogelijk ook meegenomen in het afleiden van de hydraulische toetsrandvoorwaarden. Dit betekent dat het mogelijk is geworden een toeslag te definiëren welke expliciet het effect van statistische en modelonzekerheden omvat, overeenkomstig de te verwachten toeslag zoals deze van toepassing kan zijn in het kader van WTI2017 (indien gerekend gaat worden met onzekerheden).

Onafhankelijk van het wel of niet meenemen van onzekerheden in het kader van WTI2017 wordt voor het ontwerpen als uitgangspunt gekozen om rekening het houden met de statistische en modelonzekerheden. Hiervoor worden de verkregen inzichten met betrekking tot statistische en modelonzekerheden uit WTI2017 gebruikt om een toeslag te definiëren. Vanwege het feit dat de toeslag enkel de hiervoor benoemde aspecten omvat wordt voorgesteld om deze toeslag een onzekerheidstoeslag te noemen. Los van deze onzekerheidstoeslag dient de ontwerper zelf een keuze te maken met betrekking tot het maken van een robuust ontwerp door een extra toeslag te definiëren om onverwachte ontwikkelingen op te vangen. Gegeven het feit dat dit een ontwerpkeuze is, wordt dit aspect niet opgenomen in de onzekerheidstoeslag.

Hiermee wordt dus afgeweken van de oude robuustheidstoeslag en wordt de onzekerheidstoeslag geïntroduceerd om in te spelen op het verdisconteren van model en statistische onzekerheid in het toekomstig instrumentarium (zie Tabel 2.1 voor een vergelijking tussen beide). Het uitgangspunt voor de ontwerper is het toepassen van de nieuwe onzekerheidstoeslag (zie Bijlage B van Deltares (2015a) voor verdere toelichting).

| rabor 2. I Ovoizioni oddo robadoli ioidoloodiag on modivo onzolloni irradiocolag.<br>Watersysteem | <b>Parameter</b>          | Robuustheidstoeslag<br>2009 | <b>Nieuwe</b><br>onzekerheidstoeslag |
|---------------------------------------------------------------------------------------------------|---------------------------|-----------------------------|--------------------------------------|
| Rivieren                                                                                          | Waterstand                | $+0,30m$                    | $+0,30m$                             |
| Meren (exclusief                                                                                  | Waterstand                | $+0,20m$                    | $+0,40m$                             |
| Ketelmeer)                                                                                        | Golfhoogte $(H_{m,0})$    | $+10%$                      | $+10%$                               |
|                                                                                                   | Golfperiode $(T_{m-1.0})$ | + 10%                       | $+10%$                               |
| Ketelmeer                                                                                         | Waterstand                | $+0,20m$                    | $+0,40m$                             |
|                                                                                                   | Golfhoogte $(H_{m,0})$    | $+10%$                      | $+10%$                               |
|                                                                                                   | Golfperiode $(T_{m-1,0})$ | $+10%$                      | $+10%$                               |
| Brede wateren                                                                                     | Waterstand                | $+0,30m$                    | $+0,40m$                             |
| (Haringvliet en                                                                                   | Golfhoogte $(H_{m,0})$    |                             | $+10\%$ <sup>1</sup>                 |
| Hollandsch Diep)                                                                                  | Golfperiode $(T_{m-1,0})$ |                             | $+10%$                               |
| Waddenzee en Kust,                                                                                | Waterstand                | $+0,10m$                    | + ntb                                |
| Westerschelde en                                                                                  | Golfhoogte $(H_{m,0})$    | $+10%$                      | $+10%$                               |
| Oosterschelde                                                                                     | Golfperiode $(T_{m-1,0})$ | $+10%$                      | $+10%$                               |

*Tabel 2.1 Overzicht oude robuustheidstoeslag en nieuwe onzekerheidstoeslag.*

*<sup>1</sup> De toeslag op golfparameters is toegevoegd omdat golven dominant zijn m.b.t. het HBN op de open wateren.*

**Ons kenmerk** 1220088-008-VEB-0003 **Pagina** 7/14

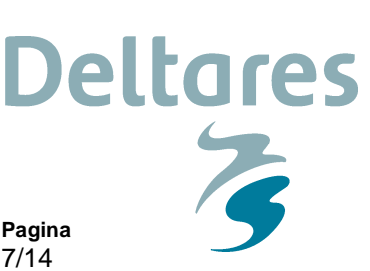

#### 2.1.5 Overige toeslagen

Voor het Markermeer worden slingeringen van het meerpeil bij stormen vaak waargenomen. Daar dient men in het ontwerp conform de Leidraad voor Zee- en Meerdijken (TAW, 2003) terdege rekening mee te houden. Deze toeslag bedraagt 10cm en vormt een ondergrens voor het Markermeer.

De signaleringswaarde zal in de wet komen. Deze zal vooralsnog gebruikt gaan worden voor de toetsing maar niet voor het ontwerp, daar wordt de afkeurgrens gehanteerd. Het is daardoor op de meren mogelijk dat een ontwerp ook wel kan worden afgekeurd in de volgende toetsing (of daarna) aangezien er maar beperkt sprake is van een klimaattoeslag. Dat hoeft echter nog niet te zeggen dat er ook daadwerkelijk een verplichting is om direct te gaan versterken. Ook wordt voor sommige faalmechanismen met lagere veiligheidsfactoren gewerkt bij toetsen als bij ontwerpen (o.a. steenbekledingen) waardoor deze niet direct afgekeurd hoeven te worden. Het wordt geadviseerd om in overleg met de subsidieverleners goed naar de robuustheid van het ontwerp gedurende de beoogde levensduur te kijken en daar eventueel een toeslag voor toe te kennen. (robuustheid is hier wat extra gedaan wordt naast de bekende toeslagen bij het ontwerp waaronder de onzekerheidstoeslag).

### **3 Handleiding aanpassen modelinvoer**

#### **3.1 Hydra-Zoet**

Hydra-Zoet is binnen WTI2011 ontwikkeld voor het (semi-)probabilistisch toetsen en afleiden van Hydraulische Randvoorwaarden voor harde keringen langs de zoete wateren. Omdat het zichtjaar bij het bepalen van ontwerprandvoorwaarden relatief ver in de toekomst ligt, zijn verscheidene programma's die invloed hebben op waterstanden en afvoerdebieten (zoals PKB Ruimte voor de Rivier) in het zichtjaar al gerealiseerd. Om de waterbewegingsdatabases te kunnen benutten waarin de effecten van deze maatregelen zijn meegenomen wordt een specifieke versie van het programma gebruikt: Hydra-Zoet versie 1.6.3. Voor uitleg over de basisfunctionaliteit van Hydra-Zoet (zoals het selecteren en inladen van een database fysica), zie HKV (2012a, 2012b).

Onderstaand wordt beschreven welke stappen moeten worden doorlopen om de effecten van klimaatscenario's op afvoerdebiet, meerpeil of zeespiegel mee te nemen.

3.1.1 Deltamodel modus $2$ 

Om veranderingen in rivierafvoeren en/of meerpeilen mee te kunnen nemen in een Hydra-Zoet berekening moet het programma in Deltamodel modus worden gebruikt, zie HKV (2012b).

3.1.2 Toevoegen randvoorwaarden database

Om een specifieke randvoorwaarden database beschikbaar te maken binnen Hydra-Zoet, ga naar het kopje 'Randvoorwaarden', 'Beheren'. Klik op 'Toevoegen' en navigeer naar de locatie van de gewenste randvoorwaarden database. Selecteer de gewenste database, klik op 'Open' en vervolgens op 'OK'. De database moet nu zichtbaar zijn in het overzicht aan de rechterkant van het hoofdscherm.

*<sup>2</sup> In Hydra-Zoet is er t.b.v. het Deltamodel een aantal geavanceerde opties beschikbaar gesteld onder de noemer 'Deltamodel modus'. Voor een uitgebreide beschrijving, zie HKV (2012b).*

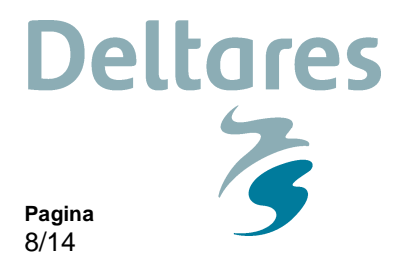

3.1.3 Aanpassen meerpeilstatistiek

Door ingrepen in het watersysteem, klimaatverandering of het wijzigen in het beheer kan het nodig zijn om de extremen in de rivierafvoer of het meerpeil in Hydra-Zoet aan te passen. Zoals bovenstaand al is aangegeven kan dit alleen wanneer Hydra-Zoet in Deltamodel modus wordt gebruikt. Voor enkele voorbeelden, zie HKV (2012d).

#### Meerpeilstatistiek

In de scenario editor is een optie opgenomen om een verandering van het meerpeil mee te nemen. Volg hiervoor de volgende stappen:

Ga voor het uitvoeren van de berekening naar het kopje 'Berekening', 'Start batchberekening(en)', 'Scenario editor', 'Meerpeilstijging'. Vink de optie aan en vul de gewenste meerpeilstijging (in meters) in (zie Figuur 3.2).

**Ons kenmerk**

1220088-008-VEB-0003

Ga voor het uitvoeren van de berekening naar het kopje 'Berekening', 'Start batchberekening(en)' (Figuur 3.1), 'Scenario editor', 'Bestand met overschrijdingskansen piekafvoer', 'Bladeren'. Selecteer het gewenste bestand met de piekafvoer in het zichtjaar. Klik op 'Ok' (zie ook Figuur 3.2).

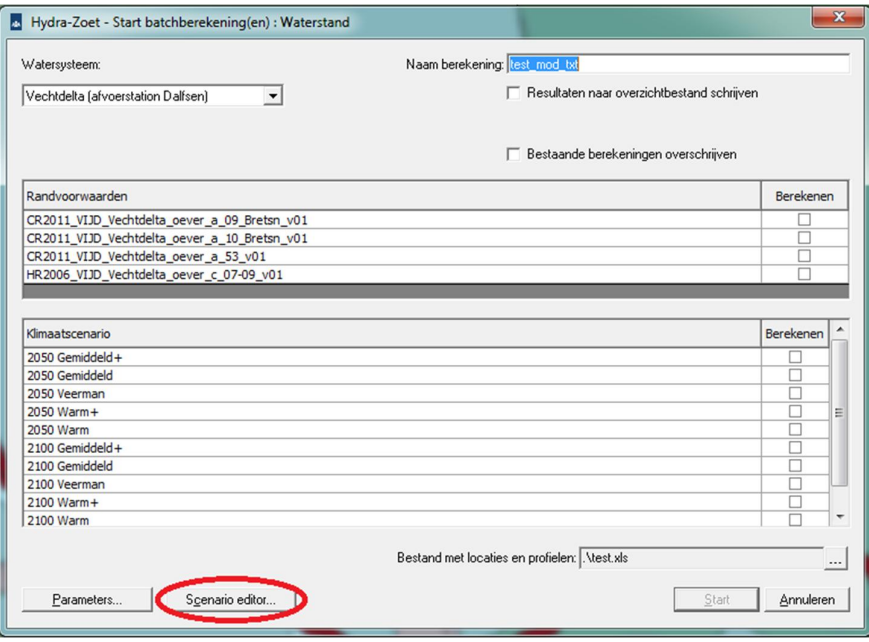

*Figuur 3.1 Screenshot van het scherm 'Start batchberekeningen'.*

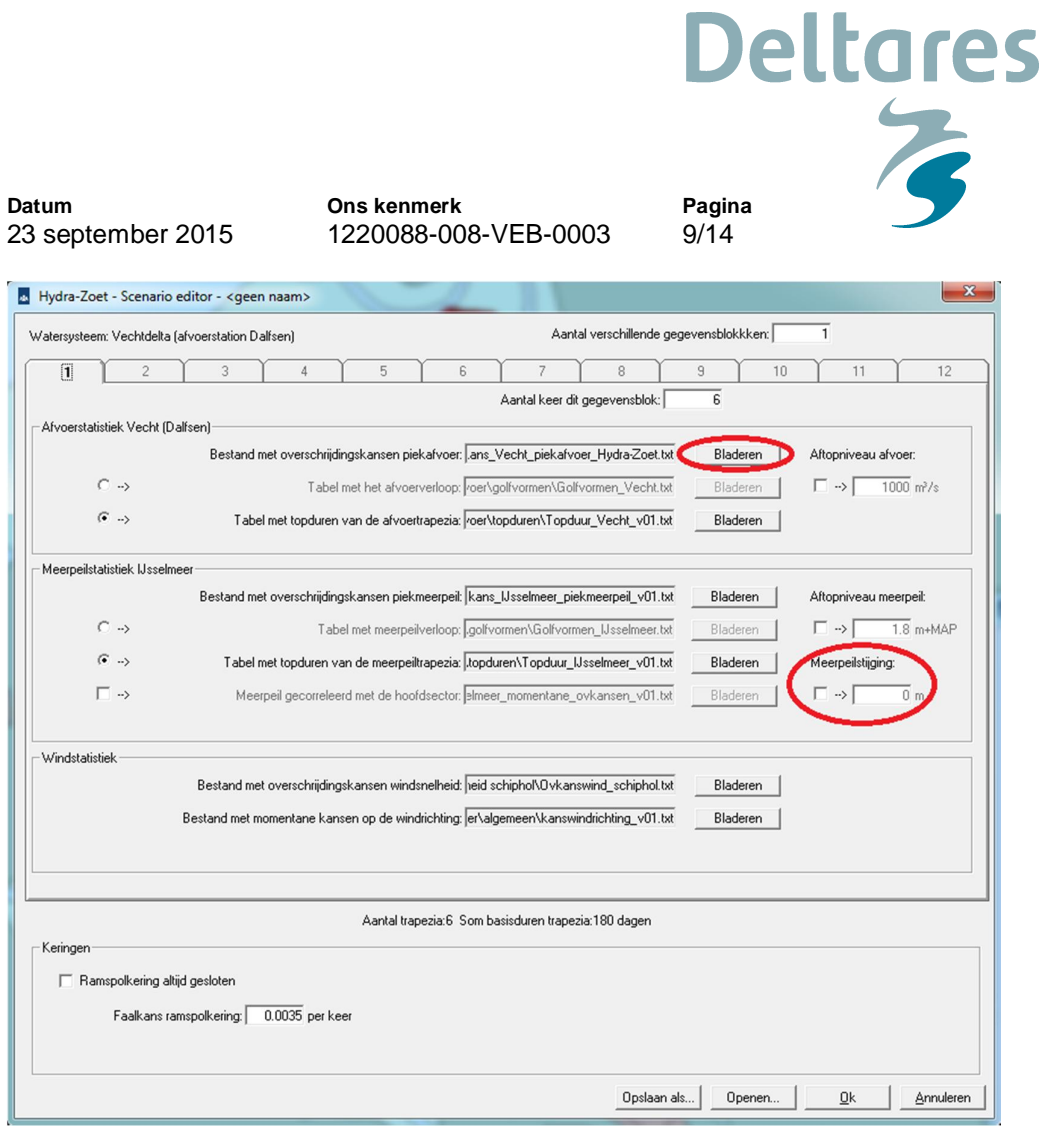

*Figuur 3.2 Screenshot van de scenario editor, het opgeven van meerpeilstijging en het instellen van de bestanden met overschrijdingskansen piekafvoer.*

#### 3.1.4 Rekenen voor tussengelegen locaties

De beschikbaar gestelde databases bevatten een beperkt aantal locaties. In sommige gevallen, bijvoorbeeld wanneer de HR sterk variëren in de ruimte, is het wenselijk om HR te bepalen voor een tussengelegen locatie.

Indien men een waterstand wil bepalen voor een tussengelegen locatie, dan kan men eenvoudig de maatgevende waterstand van de beide omliggende locaties bepalen en vervolgens volgens lineaire interpolatie de maatgevende waterstand op de tussengelegen locatie bepalen.

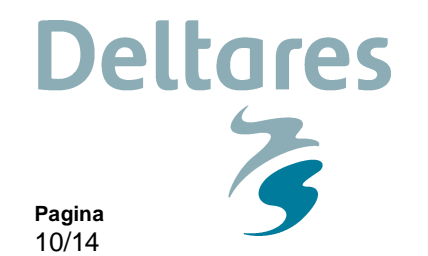

Voor het bepalen van het Hydraulische Belasting Niveau (HBN) is een dergelijke interpolatie ook mogelijk, maar dan dient voorafgaand aan deze interpolatie het HBN op de naastgelegen locaties te worden bepaald met inachtneming van het profiel (talud en oriëntatie) en de strijklengtes en bodemligging zoals van toepassing op de tussengelegen locatie. In stappen uitgesplitst betreft het dus de volgende activiteiten:

Stel profiel en oriëntatie vast van het tussengelegen punt.

**Ons kenmerk**

• Stel de strijklengtes en bodemligging vast voor het tussengelegen punt.

1220088-008-VEB-0003

- Voer een berekening uit met Hydra-Zoet voor beide naastgelegen punten met voorgaande informatie.
- Bepaal met behulp van lineaire interpolatie en de resultaten van de beide naastgelegen punten de belastingen op het tussengelegen punt.

#### 3.1.5 Rekenen voor grote terugkeertijden

**Datum**

23 september 2015

In Hydra-Zoet moeten de invoerbestanden aangepast worden om met herhalingstijden groter dan 20.000 jaar om te kunnen gaan. Om dit te doen moeten eerst de instellingen van Hydra-Zoet zo gekozen worden zoals ze voor de berekening gewenst zijn ("bijvoorbeeld waterstand"). De instellingen worden verkregen door op de knop "Parameters..." te drukken, die zichtbaar is in het scherm dat verkregen wordt door te kiezen voor de menuoptie "Dijkvakberekening(en)." in het menu "Berekening". Sluit Hydra-Zoet vervolgens af.

Open dan het bestandje "BerParInfo.ini". Dit bevindt zich in de subdirectory "\data\ini" van de Hydra-Zoet installatie directory. In dit bestand is onderstaande informatie aanwezig (details kunnen anders zijn):

NFREQ=5 FREQ.1=1000 FREQ.2=1250 FREQ.3=2000 FREQ.4=4000 FREQ.5=10000

In bovenstaand blok wordt met NFREQ het aantal ontwerpfrequenties opgegeven. Vervolgens staan er de ontwerpfrequenties (de terugkeertijd wordt ingevoerd). Er mogen hier meer records staan dan het bovenstaand (bij NFREQ) ingevoerde aantal. Uitbreiding van deze lijst met herhalingstijden groter dan 20.000 jaar zal nu voor zich spreken. Vervanging van één van de terugkeertijden is ook mogelijk.

Sla het bestand "BerParInfo.ini" op, sluit het af en start Hydra-Zoet. Start de berekeningen voor de locatie(s) waarvoor gerekend moet worden. Het scherm "Parameters..." mag nu NIET meer geopend worden. Anders worden alle terugkeertijden groter dan 20.000 jaar gelijk gesteld aan 20.000 jaar.

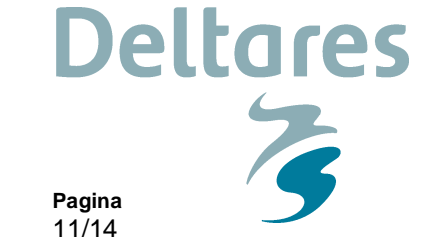

23 september 2015

**Datum**

**Ons kenmerk** 1220088-008-VEB-0003

# **4 Afleiden Hydraulisch Belasting Niveau**

Voor bepaling van het HBN wordt het onderstaande stappenplan aanbevolen.

- 4 Norm en zichtjaar
- 4.1 Bepaal de te hanteren norm voor de beschouwde oeverlocaties (zie Paragraaf 2.1.1). Voer deze in zoals beschreven in de Hydra-Zoet Gebruikershandleiding (HKV, 2012a).
- 4.2 Bepaal het zichtjaar van het project (zie Paragraaf 2.1.2).
- 5 Invoer en berekening
- 5.1 Start Hydra-Zoet versie 1.6.3 op in de Deltamodel modus (zie Paragraaf 3.1.1).
- 5.2 Selecteer de database 'HR2006 Meer\_Markermeer\_oever\_a\_13B\_v01.mdb' (zie Paragraaf 3.1.2).
- 5.3 Voeg het betreffende ontwerpprofiel en de bijbehorende oriëntatie van de dijknormaal toe.
- 5.4 Voer 'Hydraulisch belastingniveau Golfoverslag' berekeningen uit voor de twee basisjaren (2015 en 2050 of 2050 en 2100) die om het gekozen zichtjaar heen liggen. Gebruik hierbij het kritiek overslagdebiet waar in het ontwerp rekening mee is gehouden.
- 6 Interpolatie naar zichtjaar De resultaten uit de twee omliggende basisjaren (2015-2050 of 2050-2100) dienen lineair geïnterpoleerd te worden naar het zichtjaar.
- 7 Correctie resultaten

De waterstand en golfcondities horende bij het HBN dienen tot slot gecorrigeerd te worden met een onzekerheidstoeslag, waarmee de invloed van kennisonzekerheden (model en statistische onzekerheden) verdisconteerd wordt. In dit geval bedraagt de onzekerheidstoeslag voor alle projecten langs het Markermeer +0,40 m op de waterstand en +10% op zowel golfhoogte als periode (zie

Tabel 2.1).

8 Eindresultaat

Bereken vervolgens met de gecorrigeerde waterstand en golfcondities in het zichtjaar het bijbehorende HBN met behulp van PC-Overslag.

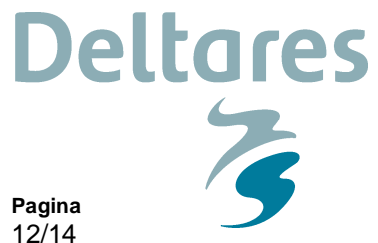

**Ons kenmerk** 1220088-008-VEB-0003

# **5 Afleiden waterstand bij norm**

Voor bepaling van een waterstand behorende bij een norm wordt het onderstaande stappenplan aanbevolen.

- 1 Norm en zichtjaar
- 1.1 Bepaal de te hanteren norm voor de beschouwde oeverlocaties (zie Paragraaf 2.1.1). Voer deze in zoals beschreven in de Hydra-Zoet Gebruikershandleiding (HKV, 2012a).
- 1.2 Bepaal het zichtjaar van het project (zie Paragraaf 2.1.2).
- 2 Invoer en berekening
- 2.1 Start Hydra-Zoet versie 1.6.3 op in de Deltamodel modus (zie Paragraaf 3.1.1).
- 2.2 Selecteer de database 'HR2006\_Meer\_Markermeer\_oever\_a\_13B\_v01.mdb' (zie Paragraaf 3.1.2).
- 2.3 Voeg het betreffende ontwerpprofiel en de bijbehorende oriëntatie van de dijknormaal toe.
- 2.4 Voer 'Waterstand' berekeningen uit voor de twee basisjaren (2015 en 2050 of 2050 en 2100) die om het gekozen zichtjaar heen liggen.
- 3 Interpolatie naar zichtjaar De resultaten uit de twee omliggende basisjaren (2015-2050 of 2050-2100) dienen lineair geïnterpoleerd te worden naar het zichtjaar.
- 4 Correctie resultaten

Het ontwerppeil dient tot slot gecorrigeerd te worden met een onzekerheidstoeslag, waarmee de invloed van kennisonzekerheden (model en statistische onzekerheden) verdisconteerd wordt. In dit geval bedraagt de onzekerheidstoeslag voor alle projecten langs het Markermeer +0,40 m op de waterstand (zie

Tabel 2.1).

#### 5 Eindresultaat

De gecorrigeerde waarde van het ontwerppeil is het eindresultaat.

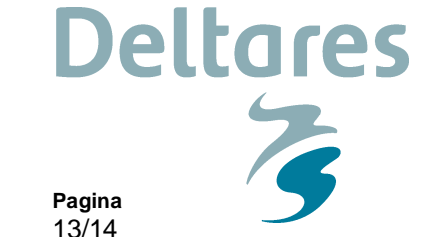

**Ons kenmerk** 1220088-008-VEB-0003

# **6 Afleiden golfcondities voor bekledingen**

Voor bepaling van een golfcondities voor bekledingen wordt onderstaande stappenplan aanbevolen.

- 1 Norm en zichtjaar
- 1.1 Bepaal de te hanteren norm voor de beschouwde oeverlocaties (zie Paragraaf 2.1.1). Voer deze in zoals beschreven in de Hydra-Zoet Gebruikershandleiding (HKV, 2012a).
- 1.2 Bepaal het zichtjaar van het project (zie Paragraaf 2.1.2).
- 2 Invoer en berekening
- 2.1 Start Hydra-Zoet versie 1.6.3 op in de Deltamodel modus (zie Paragraaf 3.1.1).
- 2.2 Selecteer de database 'HR2006\_Meer\_Markermeer\_oever\_a\_13B\_v01.mdb' (zie Paragraaf 3.1.2).
- 2.3 Voeg het betreffende ontwerpprofiel en de bijbehorende oriëntatie van de dijknormaal toe.
- 2.4 Voer 'Golfcondities bekledingen' berekeningen uit voor de twee basisjaren (2015 en 2050 of 2050 en 2100) die om het gekozen zichtjaar heen liggen. Reken met laagste waterstand -1 m +NAP, hoogste waterstand gelijk aan het toetspeil en een stapgrootte van 0,2 m.

#### 3 Interpolatie naar zichtjaar

De resultaten uit de twee omliggende basisjaren (2015-2050 of 2050-2100) dienen lineair geïnterpoleerd te worden naar het zichtjaar.

#### 4 Correctie resultaten

De golfcondities dienen tot slot gecorrigeerd te worden met een onzekerheidstoeslag, waarmee de invloed van kennisonzekerheden (model en statistische onzekerheden) verdisconteerd wordt. In dit geval bedraagt de onzekerheidstoeslag voor alle projecten langs het Markermeer +10% op zowel golfhoogte als -periode (zie

- Tabel 2.1).
- 5 Eindresultaat

De gecorrigeerde golfcondities vormen het eindresultaat.

**Ons kenmerk** 1220088-008-VEB-0003 **Pagina** 14/14

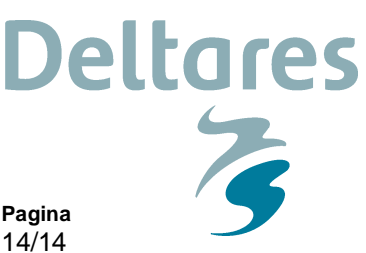

### **Referenties**

CUR (199). Rapport 201 Natuurvriendelijke oevers: belasting en sterkte

Natuurvriendelijke oevers: belasting en sterkte Deltares, 2015a. Werkwijze bepaling hydraulische ontwerprandvoorwaarden – OI2014 versie 3, voor HWBP 2015 projecten. Rapport 1210420-000-HYE-0007 (OI2014v3)

Deltares, 2015b. Afvoerstatistiek Ontwerp Instrumentarium (OI) 2015. Memo 1220042-004- ZWS-0001

Deltares, 2014. Werkwijze bepaling hydraulische ontwerprandvoorwaarden – ten behoeve van HWBP 2014 projecten. Rapport 1208992-000-HYE-0008 (OI2014v2)

HKV, 2013. Hydra-BS Gebruikershandleiding versie 1.1. PR2661

HKV, 2012a. Hydra-Zoet Gebruikershandleiding – versie 1.6. PR1564

HKV, 2012b. Hydra-Zoet Handleiding geavanceerde gebruikers – versie 1.6. PR1564

HKV, 2012c. Hydra-K versie 3.6.5 Gebruikershandleiding Productieversie WTI-2011. PR1564

HKV, 2012d. Mogelijke Deltascenario's voor Hydra-Zoet: per scenario bepalen van statistische invoerfiles en berekenen van waterstanden. PR2447.10

HKV, 2010. Effect onzekerheden op de hydraulische randvoorwaarden.

HWBP (Hoogwaterbeschermingsprogramma), 2013. Projectenboek 2014.

Rijkswaterstaat, 2008, Oplegnotitie RWS Waterdienst bij het rapport : Analyse Veiligheid en Zoetwatervoorziening IJsselmeergebied, Deltares, maart 2008.

Rijkswaterstaat WVL, 2015. OI2014v3 – Handreiking ontwerpen met overstromingskansen – Veiligheidsfactoren en belastingen bij nieuwe overstromingskansnormen. Concept.

Rijkswaterstaat WVL, Deltares & projectbureau VNK2, 2013a. Handreiking ontwerpen met overstromingskansen.

Rijkswaterstaat WVL, Deltares & projectbureau VNK2, 2013b. Achtergrondrapport Ontwerpinstrumentarium 2014.

Rijkswaterstaat, 2014. Tussentijdse wijziging van het Nationaal Waterplan.

TAW, 2009, Addendum op de Leidraad Zee-en Meerdijken voor Meerdijken.